## 取扱説明書・パーツ表の掲載ページのご案内<br>**取扱説明書・パーツ表の掲載ページのご案内**

下記のホームページにて、取扱説明書・パーツ表のPDFデータを閲覧可能です。

- 】 **【 URL :** [https](https://www.baroness.co.jp/)://www.baroness.co.jp/ **※"バロネス"でインターネット検索していただくと表示されます。**
- **1.「サポート・お問い合わせ」→「取扱説明書・パーツカタログ」をクリック**

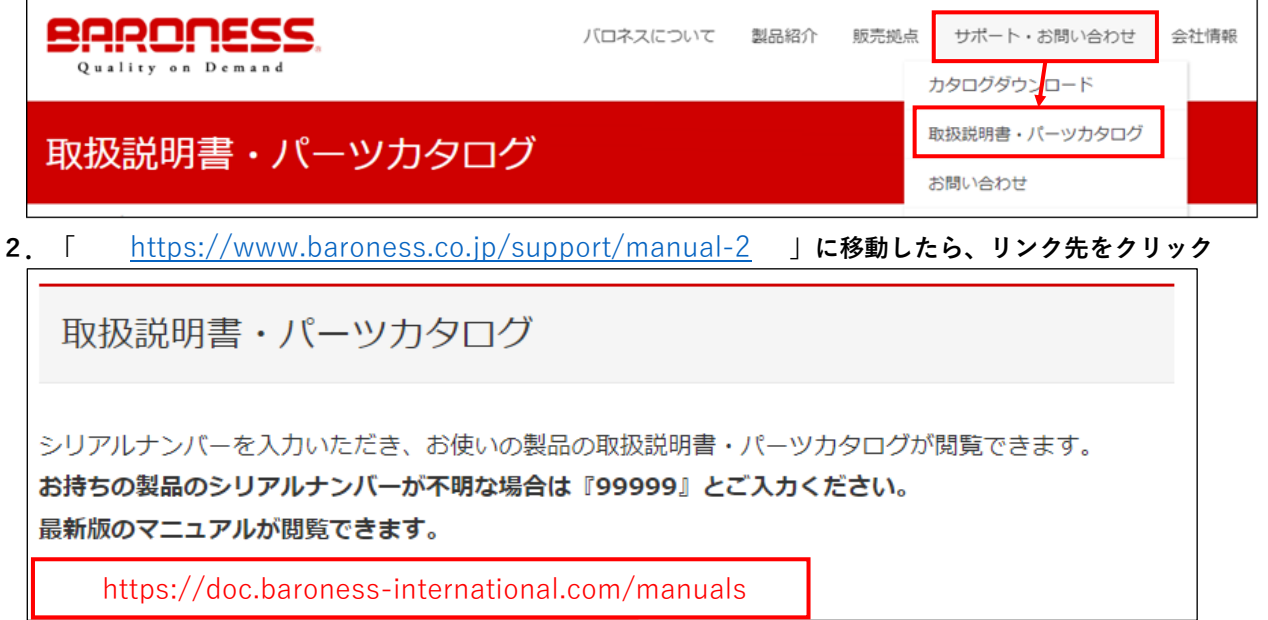

**3.「同意する」をクリック**

同意する

**4.閲覧したい機種のモデルを選択し、機番を入力してから「次へ」をクリック**

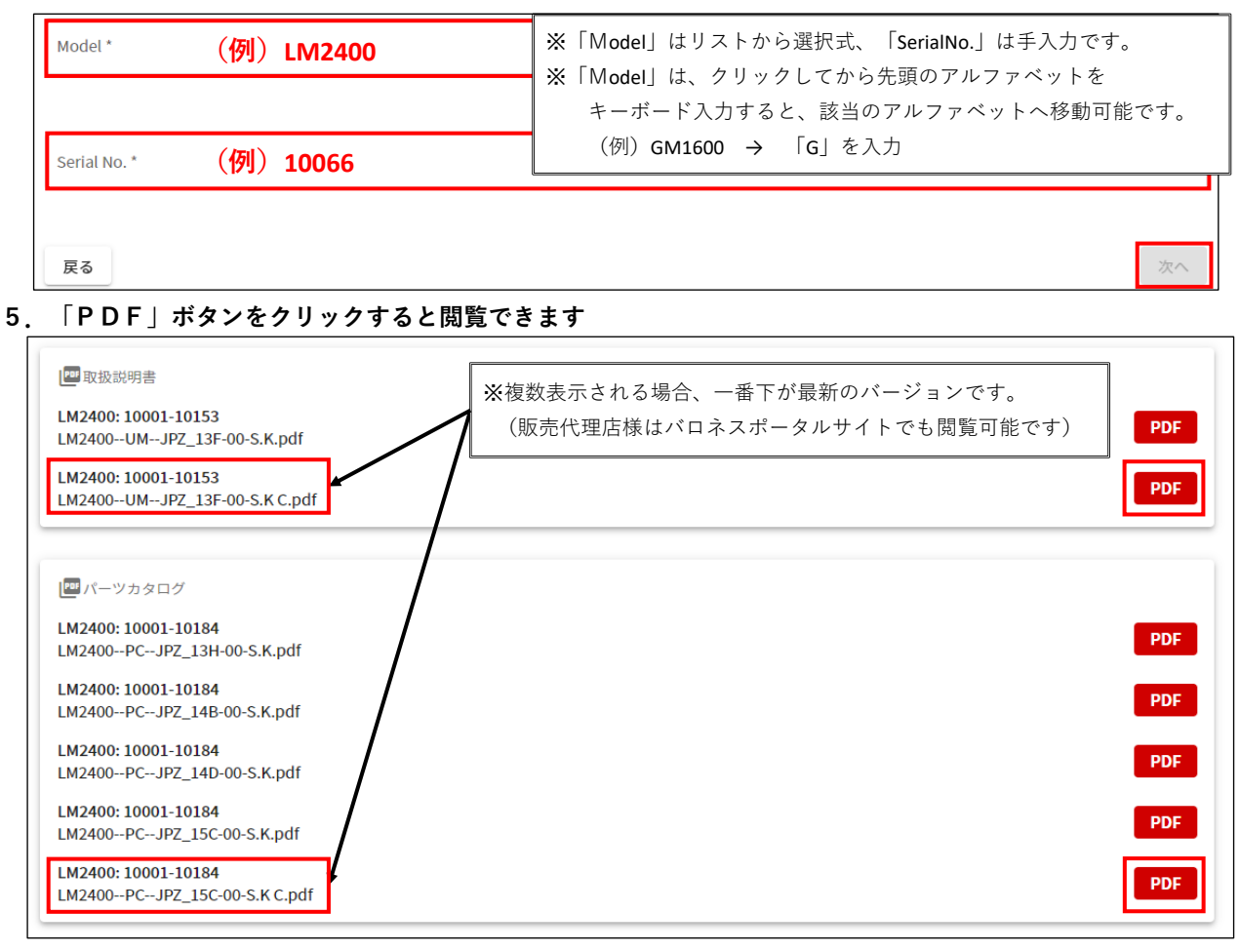